**Scheda** n…… **ALLEGATO I°**  (Numerazione a cura del Comitato Regionale )

## **CONCORSO "UN'ANIMA PER L'EUROPA" TRA GLI INSEGNANTI DELLA SCUOLA SECONDARIA DI II° GRADO Anno scolastico 2009/2010**

## **SCHEDA DI PARTECIPAZIONE**

## **AVVERTENZE**

Non è richiesta l'iscrizione preventiva al concorso. La scheda di partecipazione dovrà essere redatta dall'insegnante che ha promosso la ricerca e dovrà essere inviata, unitamente al "questionario" (allegato II), alla relazione scritta e alla documentazione (di cui all'art. 3 del bando),entro il 16 aprile 2010, all'indirizzo del comitato regionale di appartenenza(allegato IV°)

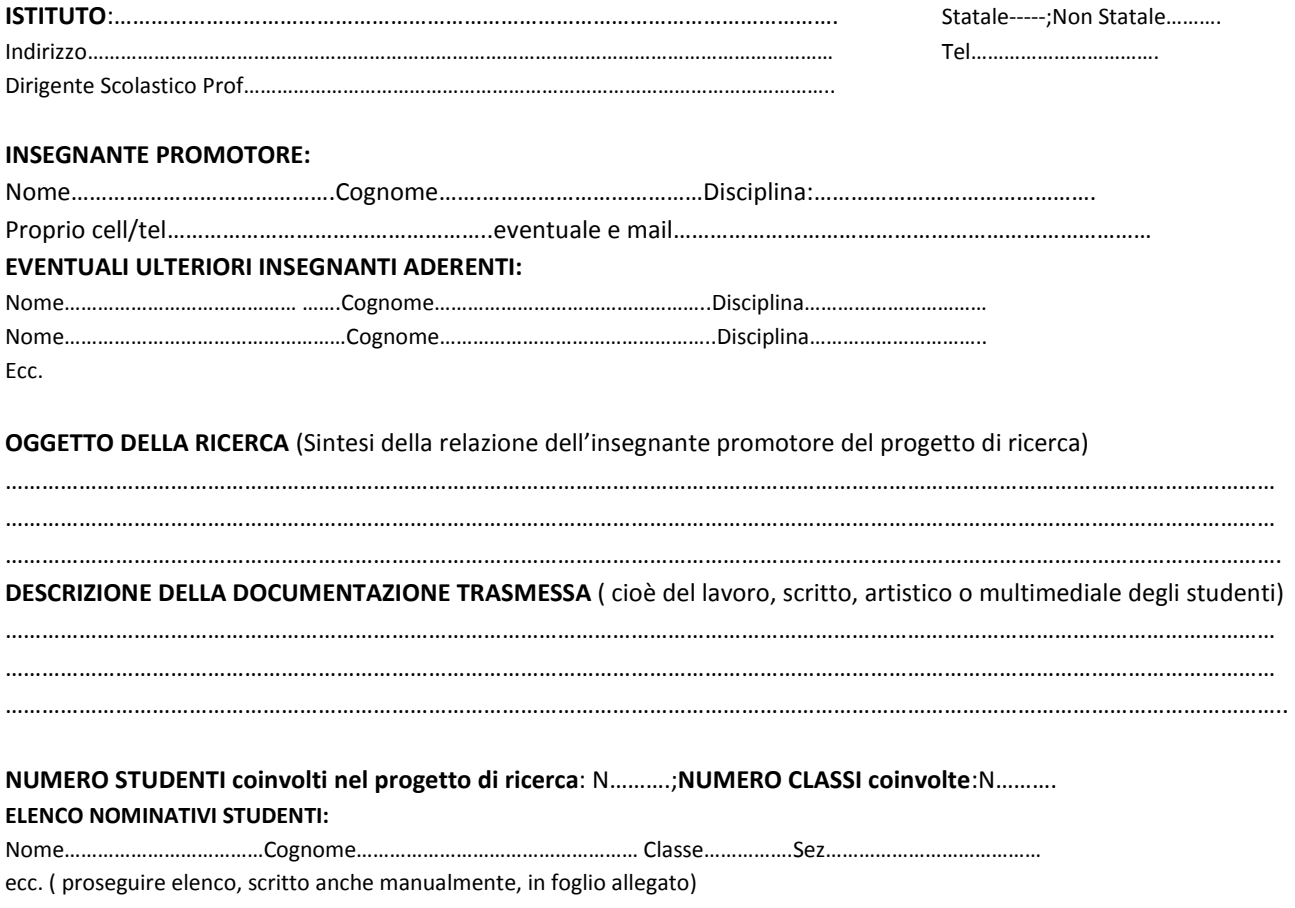

**DATA FIRMA DELL'INSEGNANTE PROMOTORE TIMBRO DELL'ISTITUTO**